# Soc3811 Second Midterm Exam

#### SEMI-OPEN NOTE:

One sheet of paper, signed

& turned in with exam booklet

Bring Your Own Pencil with Eraser and a Hand Calculator!

## Standardized Scores & Probability

If we know the mean and standard deviation of any population, then we can standardize the score of the *i*th case in the population:

$$
Z_i = \frac{Y_i - \mu_Y}{\sigma_Y}
$$

If the population has a normal distribution, we can use the known relation between Z scores and areas under the standardized normal curve to find probabilities of different segments.

Use the standardized Z-score table

(Appendix C) to look up the area(s):

(a) from the mean (Z=0) to  $\pm Z_i$ 

(b) from  $\mathbb{Z}_i$  to  $\pm \infty$ 

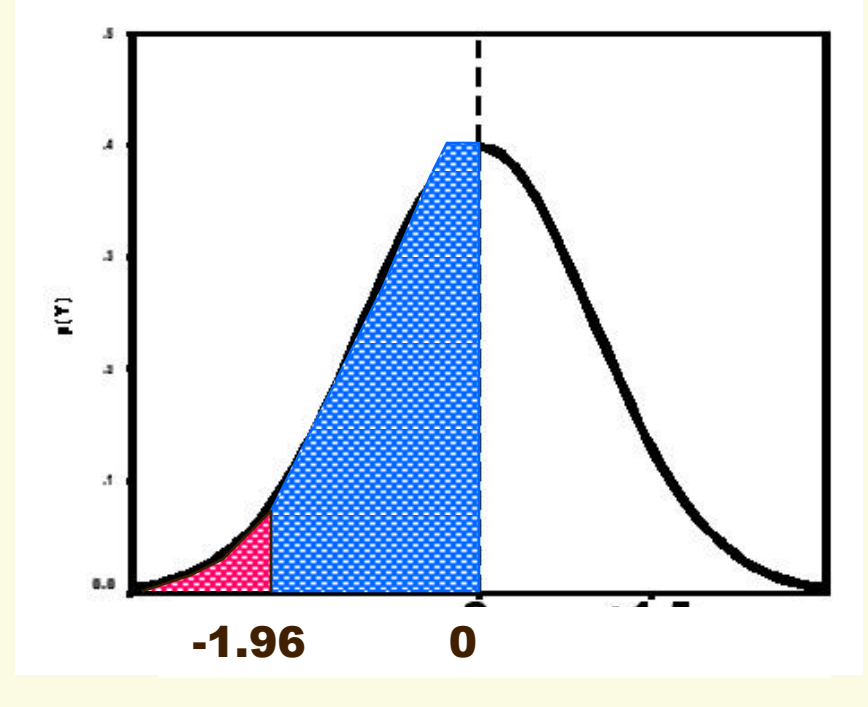

# Convert Y<sub>i</sub> to Z<sub>i</sub> in a Population

15 and  $\sigma_Y^2 = 4$ , change these  $Y_i$  scores to  $Z_i$ : In a population where  $\mu_{\rm Y}$  = 15 and  $\sigma_{\rm Y}^2$  = 4, change these  $\mathbf{Y}_{\rm i}$  scores to  $\mathbf{Z}_{\rm i}$ 

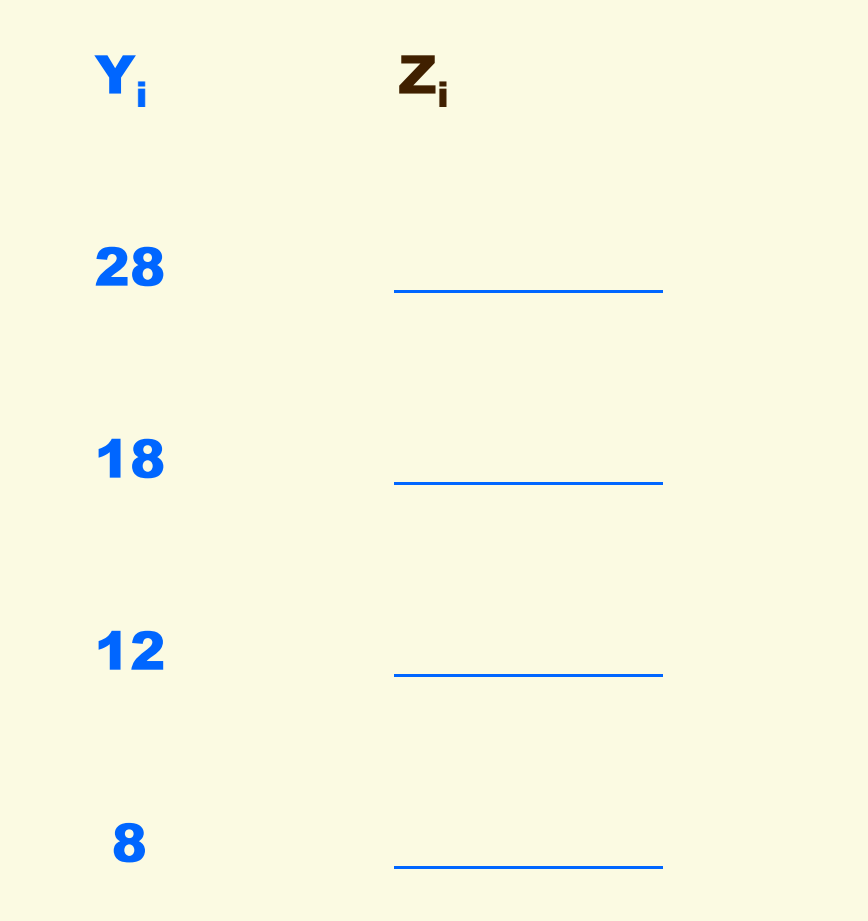

## Probabilities in the Z-Score Table

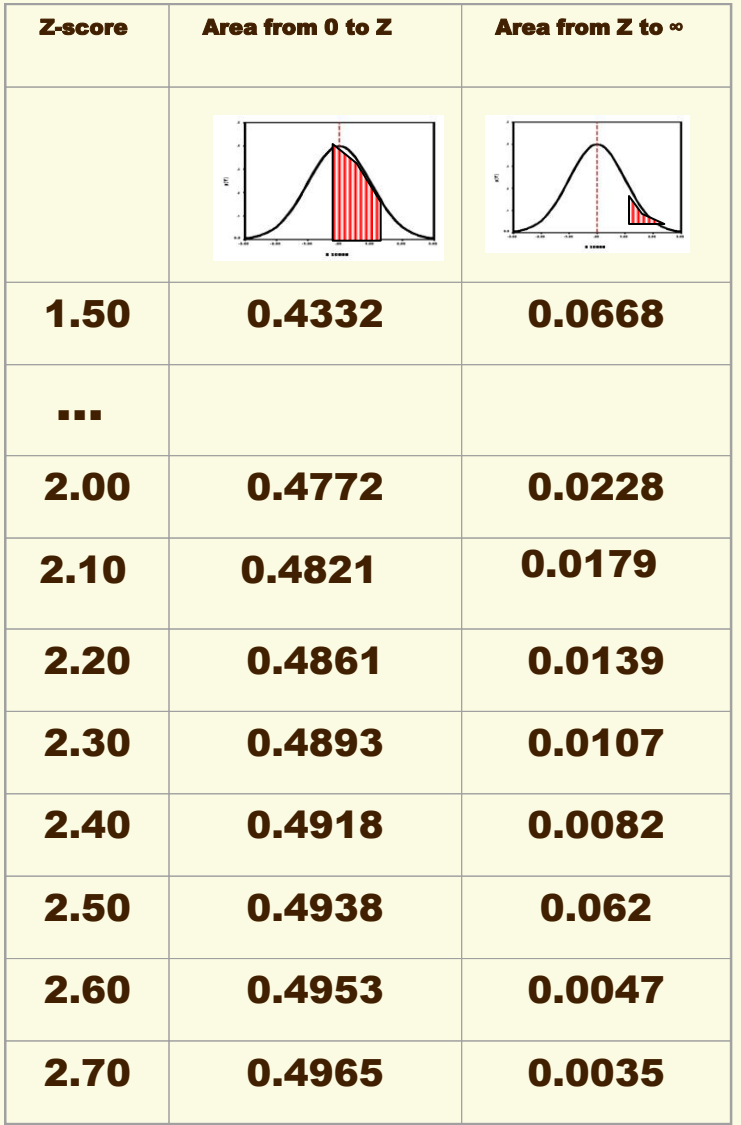

**A:** What is the probability of a Z score between 0 and -2.10?

 $\overline{\phantom{a}}$  , where  $\overline{\phantom{a}}$ 

 $\overline{\phantom{a}}$  , where  $\overline{\phantom{a}}$ 

 $\overline{\phantom{a}}$  , where  $\overline{\phantom{a}}$ 

**B:** What is the probability of a Z score between -2.10 to -∞?

**C:** What is the probability of a Z score between +2.60 to +∞?

## Sampling distribution mean & std. error

Even if a population is not normally distributed, the Central Limit Theorem assures that, for large *N* samples, the sampling distribution of sample means will approximate a normal distribution, whose mean and standard error have these relations to the population mean and standard deviation:  $\overline{\sigma}$ 

$$
\mu_{\overline{Y}} = \mu_Y \qquad \qquad \sigma_{\overline{Y}} = \frac{\sigma_Y}{\sqrt{N}}
$$

distribution means and standard errors for samples of these size Ns? For a population with  $\mu_Y = 38$  and  $\sigma_Y = 3$ , what are the sampling

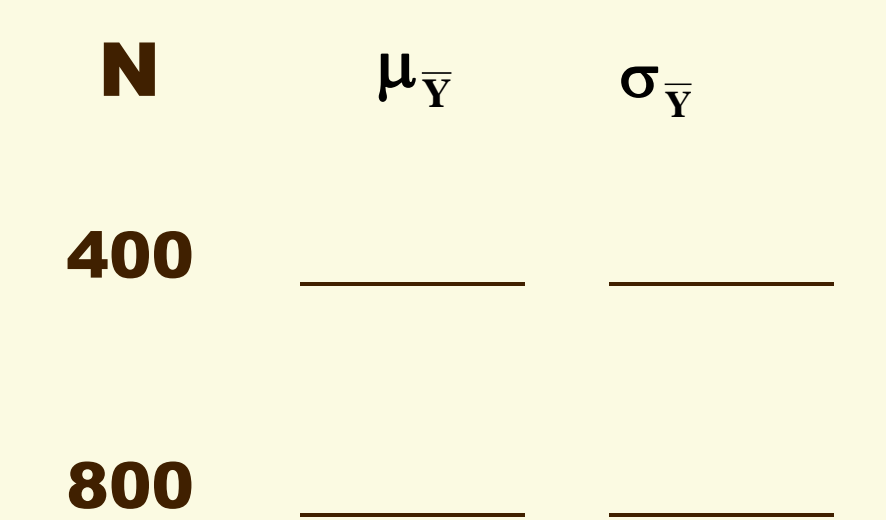

## Confidence Intervals

Another application of the Central Limit Theorem is to construct a confidence interval, a range of scores around a sample point estimate. If we either know or can estimate the standard error of a sampling distribution, then we can construct 95% and/or 99% confidence intervals around the point estimate of any sample statistic (such as a sample mean or proportion). For all the samples of  $size = N$ , the population parameter will fall inside the CI – the range of values between lower and upper confidence limits – 95% or 99% of the time, respectively.

 $\overline{Y}\pm (Z_{\alpha/2})(\sigma_{\overline{Y}})$  $\sigma$ 

Upper confidence limit, UCL:  $\overline{\mathbf{Y}} + (\mathbf{Z}_{\boldsymbol{\alpha}^{\times 2}}) (\boldsymbol{\sigma}_{\overline{\mathbf{Y}}})$ 

Lower confidence limit, LCL:

$$
\overline{\mathbf{Y}}\!-\!(\mathbf{Z}_{_{\boldsymbol{\alpha}/2}})(\boldsymbol{\sigma}_{\overline{\mathbf{Y}}})
$$

## Compute & Interpret CIs

what are the lower & upper limits of the 95% and 99% CIs? the economy is  $\overline{Y}$  = 68. If the estimated standard error is  $\sigma_{\overline{Y}} = 4$ , A recent poll of 553 consumers finds that their mean optimismabout

$$
\overline{Y} \pm (Z_{\alpha/2})(\sigma_{\overline{Y}}) = 68 \pm (1.96)(4)
$$
  
LCL = \tUCL = \tUCL = \tUCL = \tLCL = \tLCL = \tUCL = \tUCL = \tUCL =

**INTERPRETATIONS:** We can be 95% confident that the mean consumer optimism in the population is inside the interval from 60.2 to 75.8. We can be 99% confident that the population's mean consumer optimism falls into the range from 57.7 to 78.3.

# Steps in Testing Hypotheses

1. Write the research hypothesis  $(H_1)$  & null hypothesis  $(H_0)$  in English 2. Restate the hypothesis pair in symbolic form. For two-tailed tests, rearrange to show the expected difference in parameter values:

$$
H_0: \mu_1 = \mu_2
$$
\n
$$
H_1: \mu_1 \neq \mu_2
$$
\n
$$
H_1: \mu_1 \neq \mu_2
$$
\n
$$
H_1: \mu_1 - \mu_2 \neq 0
$$

3. Chose an  $\alpha$ -level for H<sub>0</sub> (i.e., set the probability of Type I, or false rejection, error). Alternatively, after calculating the t-test (#5), determine the smallest  $\alpha$ -level at which you can reject H<sub>0</sub>

4. In the normal  $(Z)$  table, find critical value(s) (c.v.) of *t* for the  $\alpha$ -level

5. Calculate the *t*-test statistic, using the sample size(s) and standard deviation(s) to estimate the sampling distrbution's standard error

6. Compare this *t-*test statistic to the c.v. to see if it falls into or outside the region(s) of rejection & decide whether to reject  $H_0$  in favor of  $H_1$ 

7. If you decide to reject the null hypothesis,  $H_0$ , then state the probability that you made a Type I, or false rejection, error  $(p = \alpha)$ 

### Useful Formulas

Estimate the standard error using two sample values. For a single sample: For two samples:

$$
\hat{\sigma}_{\overline{Y}} = \sqrt{s^2 / N} = s / \sqrt{N}
$$

$$
\hat{\sigma}_{(\overline{\mathbf{Y}}_1 - \overline{\mathbf{Y}}_2)} = \sqrt{\mathbf{s}_1^2 / \mathbf{N}_1 + \mathbf{s}_2^2 / \mathbf{N}_2}
$$

Use this estimated standard error to compute the *t*-test. For a single sample: For two samples:

$$
t = \frac{\overline{\mathbf{Y}} - \mu}{\mathbf{s}/\sqrt{\mathbf{N}}}
$$

$$
t = \frac{(\overline{\mathbf{Y}}_1 - \overline{\mathbf{Y}}_2) - (\mu_1 - \mu_2)}{\sqrt{\mathbf{s}_1^2 / \mathbf{N}_1 + \mathbf{s}_2^2 / \mathbf{N}_2}}
$$

Here are the critical values of *t* for the three conventional regions of rejection:

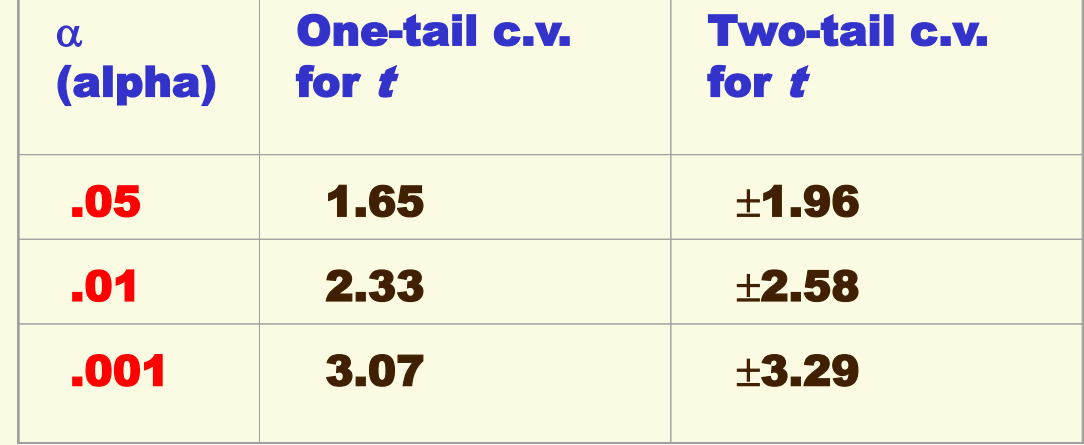

## Write Hypotheses Pairs

To encourage you to invest in the stock market, your broker predicts that the Dow-Jones Industrial Average will rise past 12,000 sometime before the end of this year. Write her research and null hypothesis in both English language and symbolic form:

 $\mathcal{L}=\{1,2,3,4\}$  , we can assume that  $\mathcal{L}=\{1,2,3,4\}$  , we can assume that  $\mathcal{L}=\{1,2,3,4\}$ 

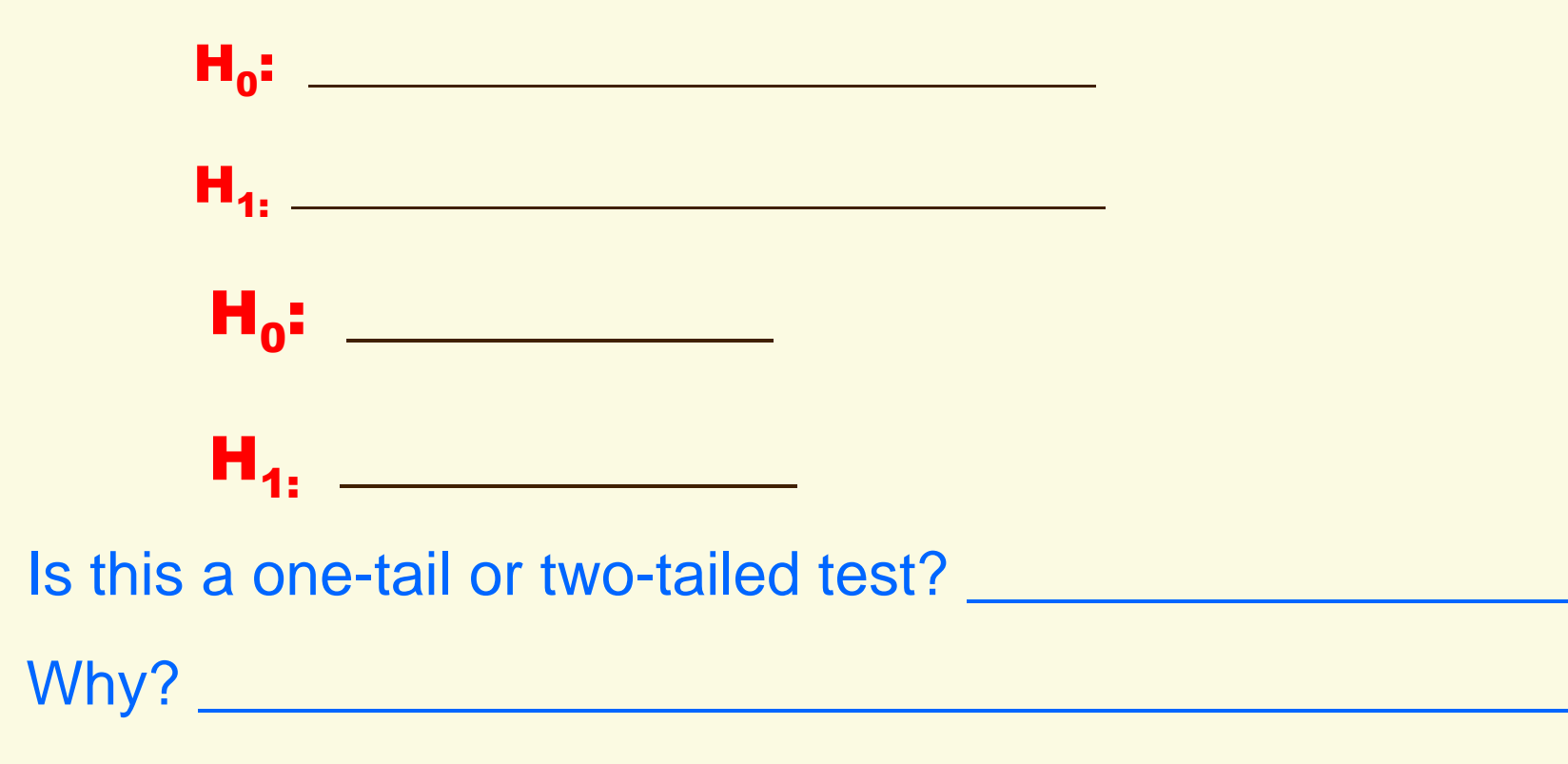

### Test a Null Hypothesis about One Mean

An economist believes that the average tax rebate was more than \$300.

Sample statistics: Mean = \$325; s.d. = \$200; N = 400

 $=$   $\frac{1}{2}$  ,  $\frac{1}{2}$  ,

Write the hypothesis pair:

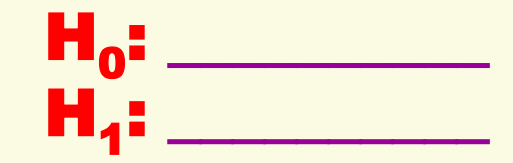

Set  $\alpha$  = .001 and find c.v. for *t*-test:

Estimate standard error and the *t*-test:

$$
t = \frac{\overline{Y} - \mu_Y}{s_Y / \sqrt{N}}
$$

Compare *t*-score to c.v., decide H<sub>0</sub>: <u>compare</u> the set of c.v. and decide H<sub>0</sub>:

What is probability of Type I error? \_\_\_\_\_\_\_\_\_\_\_\_\_\_\_\_

Conclusion:

## Test Another One

The mean patient stay in hospital this year differs from last year's 4.5 days.

Sample statistics: Mean = 4.7; s.d. = 1.7;  $N = 874$ 

Write the hypothesis pair:

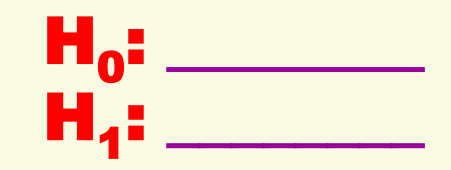

Set  $\alpha$  = .05 and find c.v. for *t*-test:

Estimate standard error and the *t*-test:

$$
t = \frac{\overline{Y} - \mu_Y}{s_Y / \sqrt{N}} =
$$

Compare *t*-score to c.v., decide H<sub>0</sub>: <u>compare</u> the set of c.v. and decide H<sub>0</sub>:

```
What is probability of Type I error? ________________
```
Conclusion:

Test a Null Hypothesis about a Proportion

. More than 80% of UM students graduate within six years.

Sample statistics:  $p = 0.85$ ;  $N = 200$ 

Write the hypothesis pair:

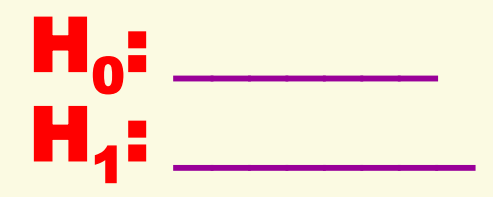

 $\overline{\phantom{a}}$ 

Set  $\alpha$  = .01 and find c.v. for *t*-test:

Estimate standard error and the *t*-test:

$$
t = \frac{p - \rho}{\sqrt{pq/N}} =
$$

Compare *t*-score to c.v., decide H<sub>0</sub>: <u>compare</u> the set of c.v. and decide H<sub>0</sub>: What is probability of Type I error? \_\_\_\_\_\_\_\_\_\_\_\_\_\_\_\_

Conclusion:

## Test a Mean Difference Hypothesis

Students studying for the exam score higher than those who don't.

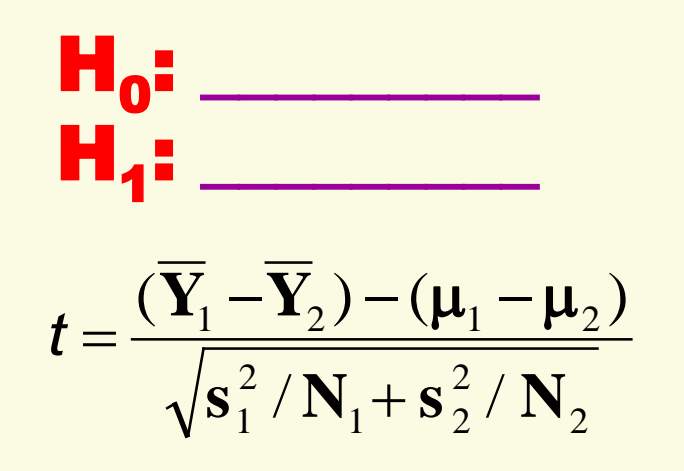

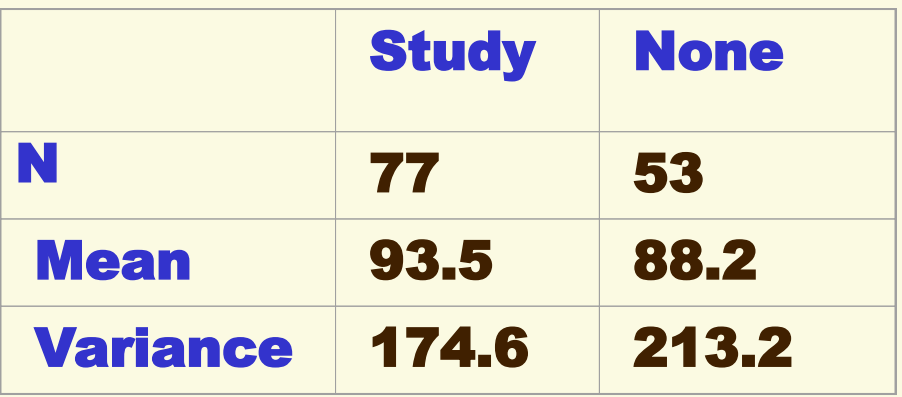

Decision about null hypothesis: \_\_\_\_\_\_\_\_\_\_\_\_\_\_\_\_\_\_\_\_\_

**= \_\_\_\_\_\_\_\_\_\_\_\_\_\_\_\_\_\_\_\_\_\_\_\_\_\_\_\_\_\_**

Probability of Type I error: \_\_\_\_\_\_\_\_\_\_\_\_\_\_\_\_\_\_\_\_\_\_\_\_\_\_

Conclusion: \_\_\_\_\_\_\_\_\_\_\_\_\_\_\_\_\_\_\_\_\_\_\_\_\_\_\_\_\_\_\_\_\_\_\_\_\_\_\_\_\_\_\_\_\_\_\_\_\_\_\_

### Test a Proportion Difference Hypothesis

Anti-war attitudes differ between Independents and Democrats.

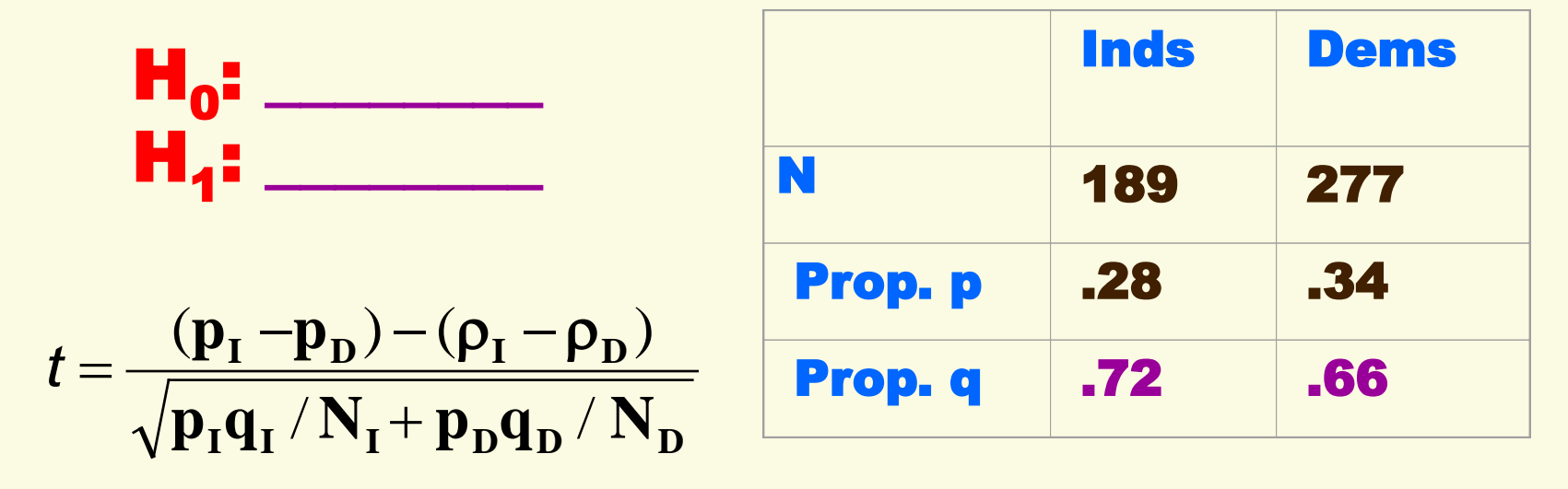

Decision about null hypothesis: \_\_\_\_\_\_\_\_\_\_\_\_\_\_\_\_\_\_\_\_\_\_\_

**= \_\_\_\_\_\_\_\_\_\_\_\_\_\_\_\_\_\_\_\_\_\_\_\_\_\_\_\_\_\_\_**

Probability of Type I error:

 $\mathcal{L}_\text{max}$  and  $\mathcal{L}_\text{max}$  and  $\mathcal{L}_\text{max}$  and  $\mathcal{L}_\text{max}$ 

Conclusion: \_\_\_\_\_\_\_\_\_\_\_\_\_\_\_\_\_\_\_\_\_\_\_\_\_\_\_\_\_\_\_\_\_\_\_\_\_\_\_\_\_\_\_\_\_\_\_\_\_\_\_

#### Test a Paired Means Hypothesis

A family sociologist hypothesizes than husbands and wives differ in the mean number of household decisions they make.

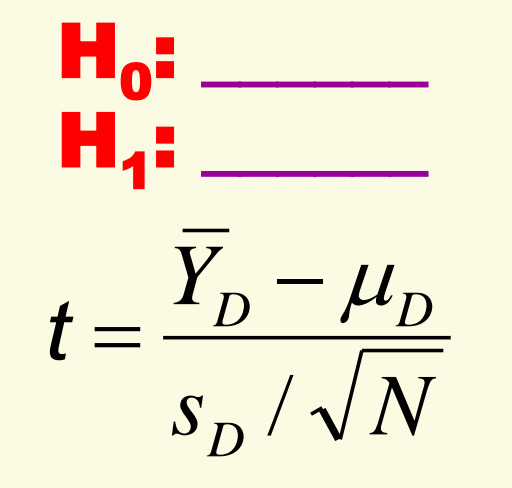

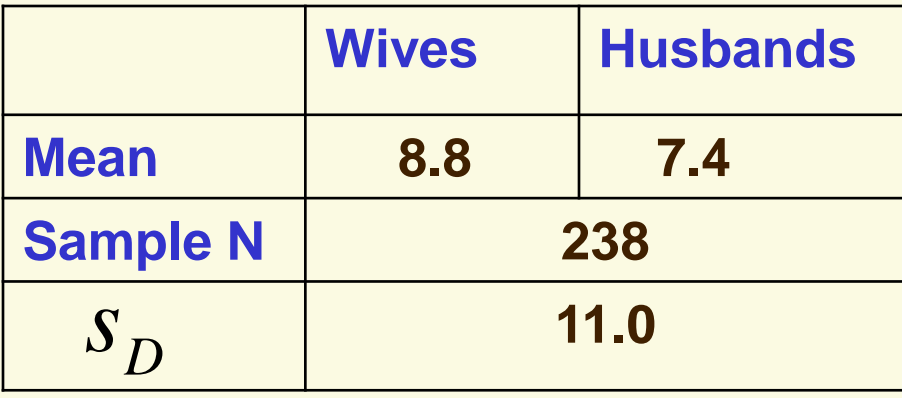

Decision about null hypothesis: \_\_\_\_\_\_\_\_\_\_\_\_\_\_\_\_\_\_\_\_\_\_

**= \_\_\_\_\_\_\_\_\_\_\_\_\_\_\_\_\_\_\_\_\_\_\_\_\_\_\_**

Probability of Type I error: \_\_\_\_\_\_\_\_\_\_\_\_\_\_\_\_\_\_\_\_\_\_\_\_\_\_\_

Conclusion: \_\_\_\_\_\_\_\_\_\_\_\_\_\_\_\_\_\_\_\_\_\_\_\_\_\_\_\_\_\_\_\_\_\_\_\_\_\_\_\_\_\_\_\_\_\_\_\_\_\_\_